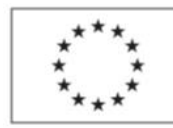

EVROPSKÁ UNIE Evropský sociální fond Operační program Zaměstnanost

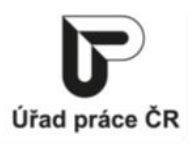

xxxxx vý systém budovy, Podlaží, Modelování erencemi (DWG, RVT, IFC), Úprava DWG y, šrafy, Detailové komponenty, ny pohledu - nastavení a použití šablon, xxxx nů LOD, LOI, Softwarové doplňky zvyšující

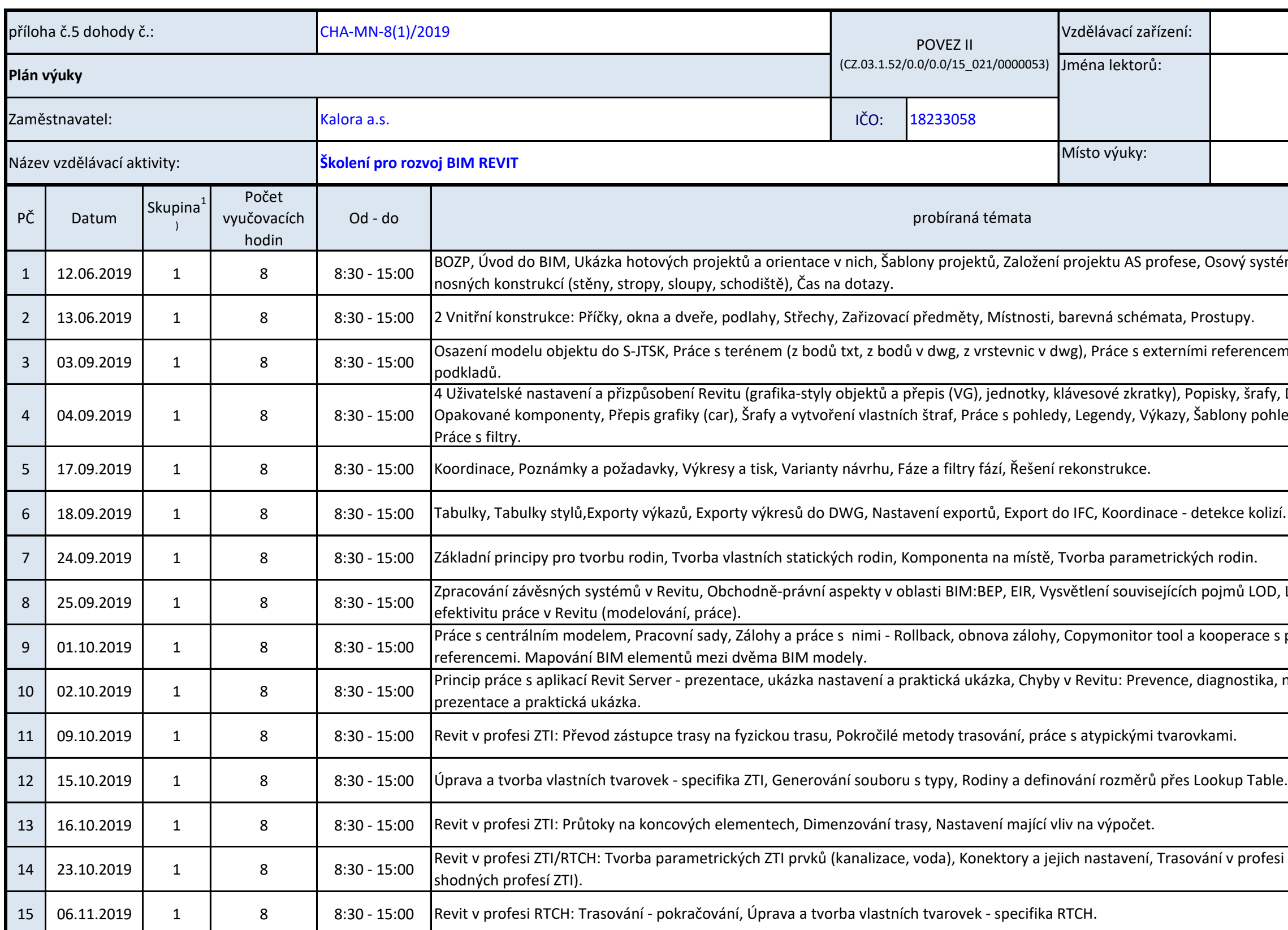

Graitec s.r.o.

erace s připojenými externími

Princip princip práctiva, práctivá prezentací<br>Prezentace na praktická nastavení a prevence, zázka, prevence, diagnostika, nalezení a odstrané a prevence, di

profesi RTCH (zopakování principů

Podpora odborného vzdělávání zaměstnanců II

reg. č. CZ.03.1.52/0.0/0.0/15\_021/0000053

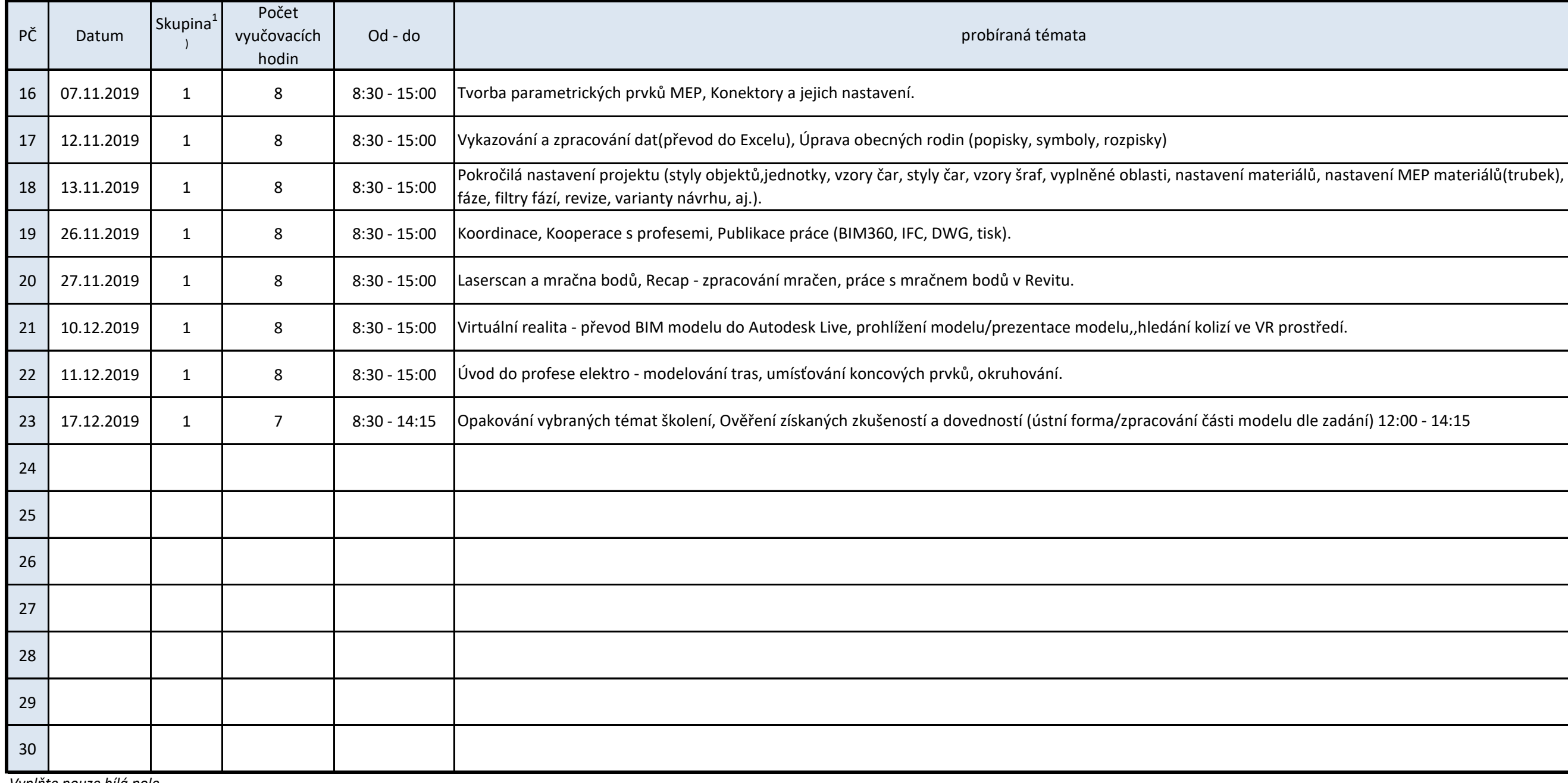

*Vyplňte pouze bílá pole*

1) vyplňte pouze v případě rozdělení účastníků vzdělávací aktivity do skupin

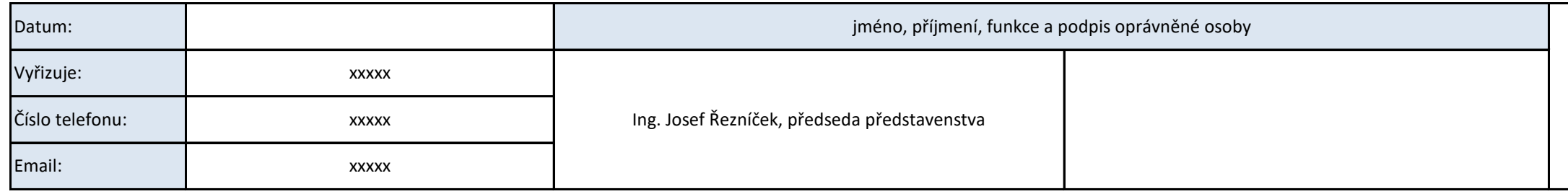

(razítko)

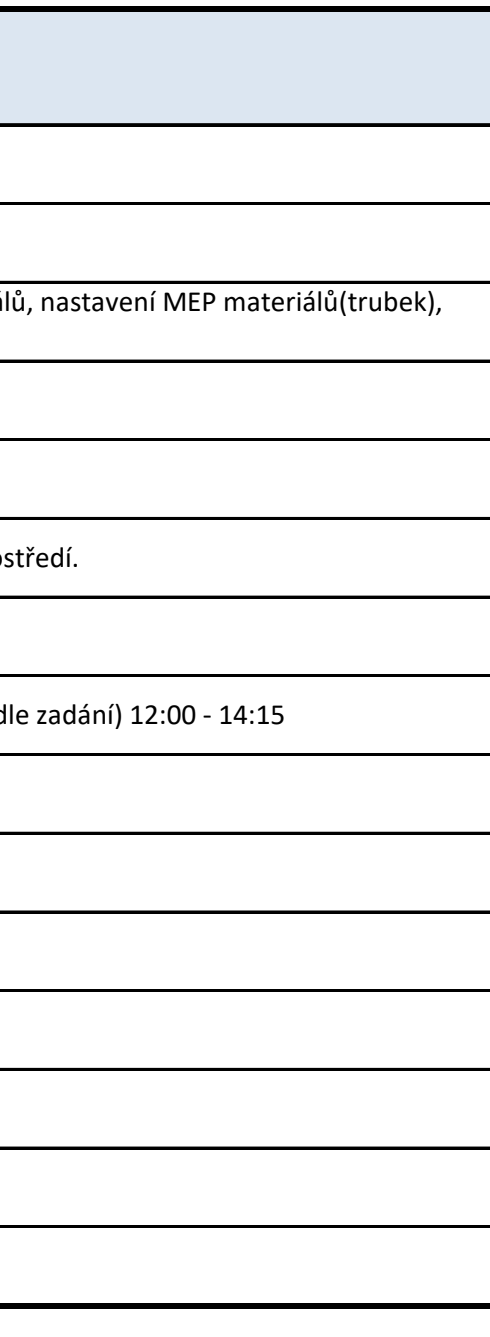